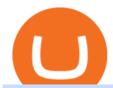

coinbase pro to metamask where did gdax go bitfinex us citizen connect ledger to binance interactive bro

Binance. You can indirectly stake your ADA on large exchanges like Binance and Kraken. Steps to stake on Binance. Ensure you have some ADA in your Binance Spot wallet. Go to the Locked Staking page of Binance. Choose a lock period on your ADA, usually 15/30/60/90 days. Click Stake Now. Youre done!

Where did my LTC deposit go? It was "sent" to GDAX, but never .

3 Ways to Stake Cardano (ADA) Crypto Passive Income by .

To send coins to an external wallet, please follow the steps below: Open the eToro Money app on your mobile device and sign in. Under the 'Crypto' tab, tap the type of cryptocurrency you wish to send. Tap 'Send'. On this page, you will select the amount to send and enter the recipients public.

 $https://uploads-ssl.webflow.com/602ce4c08109cc7b10d7d19c/6040e0f76944accaa79ad6f3\_WqbEsTGPFzBC hcYUlL559CgDe9q59A10irC-n43oEmEJAEhfaclKqyPCaYFXY3mdnR9ujQfwMAoQyNycb70KeR6FsYTT-GCLlR\_LyE3pi2W2PuToFRq1xQjFbQ5LbQJ\_A2VBW5dB.png|||Ftx E Para Aktarma|||1600 x 900 |$ 

 $https://support.ledger.com/hc/article\_attachments/4404338547217/connect\_metamask\_to\_device.gif|||I \quad don't see my BEP-20 tokens in my Ledger Binance Smart ...|||1600 x 821$ 

https://www.crowdfundinsider.com/wp-content/uploads/2017/05/China-Road-Closed-Sign.jpg|||More China Crypto Crackdown As Country Blocks Offshore ...|||1280 x 851

How to Make Internal Transfer on Binance Binance

https://s3.amazonaws.com/tradingview/n/nl5D4Z39.png|||How To Short Crypto In Us / 1 - We cover risks, potential ...|||2041 x 938

 $https://i.imgur.com/Cp5SlsI.jpg|||Other-Cryptocurrency \mid Page~41 \mid bit-tech.net~Forums|||1920 \times 1040 \\ where~did~gdax~go-Crowwood~Equestrian$ 

Optimize your trading speed and efficiency with Interactive Brokers Trader Workstation, a global trading system which lets you use a suite of online trading tools on over 100 markets worldwide from a single account.

 $https://www.interactivebrokers.com/images/2015/tws\_mosaic.png|||Global Trading Platform - IB Trader Workstation ...|||1925 x 1200$ 

Binance CEO announces head office establishment plans in France By Sunil Sharma Published November 11, 2021 Updated November 11, 2021 Binance CEO Changpeng Zhao Crypto Exchange giant, Binance CEO, Changpeng Zhao recently revealed his plans to become a digital asset service provider in France by next year. You can do this by searching for the Binance Smart Chain icon and simultaneously pressing both of your Nano Ledgers buttons. Open the Ledger Live app connected to your Nano Ledger. In MetaMask, go to [Settings] [Advanced] and then toggle on [Use Ledger Live]. Your Nano Ledger will then show up as an account in MetaMask.

 $http://howigrowmywealth.com/wp-content/uploads/2016/08/Bitfinex.jpg|||Bitfinex\ to\ Drop\ US\ Customers\ -HowIGrowMyWealth.com|||2664\ x\ 1313$ 

https://thecryptosight.com/wp-content/uploads/2019/04/BLUCON\_IEO\_airdrop\_event\_en-3-1024x817.png|||T o Catch Two Pigeons with One Bean: Get an Airdrop and ...|||1024 x 817

Reportedly, the firm was founded in China, and Binance Headquarters was also located in China from the start, not until when it had to move its servers and head office out of the country to Japan because of the Chinese government ban on crypto trading. The ban saw other exchange firms move out of China too, like KuCoin, OkCoin, etc.

 $https://wealthawesome.b-cdn.net/wp-content/uploads/2020/07/Interactive-Brokers-Review\_-Best-Trading-Platform-for-Global-Markets-1-1080x1620.jpg|||Interactive Brokers Canada Review 2021: Global Market ...|||1080 x 1620$ 

Free Stock Broker App - Commission Free Stock Trading

coinbase to metamask transfer fee

Coinbase vs Coinbase Pro: Whats the Difference? CryptoRyancy

https://cdn.cryptohopper.com/images/tutorials/gdax-api-keys6.jpg|||Setting up your Hopper with a Coinbase

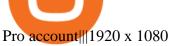

Binance Smart Chain (BNB) Ledger Support

https://rovianews.com/wp-content/uploads/2021/04/blue-regulations.jpg|||Incoming Binance.US CEO Brian Brooks Looks To Reshape ...|||1365 x 800

https://www.accionmonetiza.com/wp-content/uploads/2020/04/dineroGratis-1536x864.jpg|||Dinero Gratis: Páginas totalmente GRATIS para ganar dinero ...|||1536 x 864

Interactive Brokers Review 2022: Pros, Cons and How It.

Open Ledger Live and navigate to the Manager tab. Connect and unlock your Ledger device. If asked, allow the manager on your device. Search for the Binance Smart Chain (BNB) app in the app catalog. Click the Install button to install the app on your Ledger device. Your Ledger device displays Processing. Ledger Live displays Installed. Next steps

https://ihodl.com/media/attachments/d/32/da0eae32d.jpg|||Binance Academy to Open Office in Shanghai | News | ihodl.com|||1430 x 910

The founders of Coinbase aimed to launch GDAX as a dedicated platform for seasonal traders and expert users. The interface of GDAX is not as simple as many other cryptocurrency exchanges out there, however, this has not put users off as it continues to build a stellar reputation.

https://lh6.googleusercontent.com/proxy/J2fj4nd-O-5pEJv4haFGdf9G29OVHB51JWErjsj9s-qUXGf8PAkCWNcSedwwSAFIrn-sCRGCoNYRky8TW20XFEA-5InsxCRB-laJyYdE7TuoIJ7UbSYU3mwx8DnzZB6yv6J5EPFxk3kuq9MS=s0-d|||Ally Forex Api | Bandit Flash Forex Indicator System|||1025 x 768

How do I send Cardano (ADA) from Binance to my Ledger Nano S.

https://cdn.publish0x.com/prod/fs/images/7885608 becde 6767c9 da 19efb 7635b 5033ed 428687f 507c6d 3a7c287e0d 246c5.jpg ||| Binance hires new Compliance and Regulatory Advisors: Two ... ||| 1600 x 898Bitfinex for United States Citizens and IOTA Light Wallet .

http://c8.alamy.com/comp/CC08HB/financial-times-headquarters-building-one-southwark-bridge-london-CC0 8HB.jpg|||financial times headquarters building one southwark bridge ...|||1300 x 956

 $https://coincodex.com/en/resources/images/admin/news/banks-in-the-us-no/1280px-bank\_of\_america\_washin\ gton\_dc.jpg:resizeboxcropjpg?1580x888|||Banks\ in\ the\ U.S.\ Now\ Allowed\ to\ Offer\ Crypto\ Custody\ ...|||1580\ x\ 888$ 

https://howto.coincheckup.com/wp-content/uploads/2018/07/7123424488983639620.png|||How to buy Bitcoin on Gdax (CoinBase Pro)? CoinCheckup ...|||1080 x 1920

https://www.interactivebrokers.com/images/web/onboard\_16\_5S7u6hCMVMQ.jpg|||Advisor On-Boarding | Interactive Brokers LLC|||2560 x 1440

How to Connect a Ledger Nano to Binance Smart Chain (BSC.

https://i.imgur.com/Itrn3r1.jpg|||Other - Cryptocurrency | Page 41 | bit-tech.net Forums|||1920 x 1040 Where is Binance headquarters located?

https://coinstomper.com/wp-content/uploads/2021/12/Two\_men\_in\_thought\_looking\_at\_la.2e16d0ba.fill-108 0x1080\_YS2Ezr9.jpg|||Why This Billionaire Investor Says Bitcoin Is Crushing ...|||1080 x 1080

What Crypto Exchanges Can US Citizens Use? - CaptainAltcoin

Choose the coin to withdraw. 4. Next, enter the recipient address of the other Binance user, or select from your address book list. 5. Select the network. Please make sure that the network matches the addresses network entered to avoid withdrawal losses. 6. Enter the amount to transfer. You will then see the network fee displayed on screen.

Where did my funds go? Gdax Transfer to Poof? I sent a bitcoin transfer from Gdax to another account for payment; gdax provides me with a transaction ID, but I am unable to find it on the blockchain via the BTC address I sent it to.

 $https://lookaside.fbsbx.com/lookaside/crawler/media/?media\_id=158054795951256|||Bitcoin\ Vault\ Colombia-Posts\ |\ Facebook|||1080\ x\ 1080$ 

https://i.pinimg.com/originals/52/2d/0d/522d0d611089eab1984f838b03593db0.jpg|||Office Furniture You Should Have In Your Corporate Lounge ...|||3680 x 2456

# U

#### coinbase pro to metamask where did gdax go bitfinex us citize

 $https://mybroadband.co.za/news/wp-content/uploads/2021/01/Cell-C-Office-4.jpg|||Cell \ C \ head \ office \ for \ rent|||1200 \ x \ 801$ 

https://miro.medium.com/max/1400/0\*OlNlz23n-P6AJSLK.png|||How to connect your Ledger, Metamask, Trustwallet and ...|||1400 x 1276

 $https://cryptopotato.com/wp-content/uploads/2021/05/ethusd-may23-new.png|||Is\ Ethereum\ Going\ To\ Crash\ Soon\ -\ Ethereum\ Crashes\ ...|||2908\ x\ 1882$ 

Ready To Trade Options? - 5 Winning Options Strategies

No. Bitfinex does not open support to US residents at the present moment. Individuals who wish to register at Bitfinex but reside in the United States will not be allowed onto the platform for the reasons stated below. Why Is Bitfinex Not Allowed in the USA? Bitfinex has made a point of staying above-board and running a transparent offer.

How To Send Coins (BTC, ETH, ADA etc) From eToro to Binance?

Binance: Finally a head office! BitcoinDynamic.com

 $https://cimg.co/w/articles-attachments/0/5b7/153e846f8f.png|||Turkish\ Lira\ Freefall\ Shows\ the\ Power\ of\ Bitcoin|||1085\ x\ 889$ 

Set up a Binance Smart Chain (BNB) account in Ledger Live .

 $https://live.staticflickr.com/3/5719666\_b4704205f3\_b.jpg|||Become.com\ Headquarters\ |\ Building\ is\ owned\ by\ Goldman\ ...|||1024\ x\ 768$ 

https://adobtbitcoin.com/wp-content/uploads/2020/09/Screen-Shot-2020-09-10-at-3.43.43-PM.png|||BitcoinWallet Balance Screenshot 2020 - Bitcoin Wallet ...|||2512 x 1118

 $https://coinpanda.io/wp-content/uploads/2020/11/coss.svg|||Integraciones\ e\ Intercambios\ |\ Coinpanda|||2492\ x\ 2500$ 

https://images.cointelegraph.com/images/1434\_IGh0dHBzOi8vczMuY29pbnRlbGVncmFwaC5jb20vc3RvcmFnZS91cGxvYWRzL3ZpZXcvZWJkMmZiZTVlNGU3ODhiMGQ1YjYyNTBkYjgzNzk3OGUuanBn.jpg|||Bi nance CEO Changpeng Zhao to Speak at Turkish Summit ...|||1434 x 955

https://fintelegram.com/wp-content/uploads/2019/05/Crypto-Capital-Corp-CCC-payment-scheme-network-13 42x800.png|||Ravid Yosef | FinTelegram News|||1342 x 800

By the way, did you know that GDAX recently announced that it is going to re-brand to Coinbase Pro? Dont worry, Ill call it GDAX so you dont get confused! In my GDAX VS Coinbase guide, I am first going to start by giving a brief overview of how the platforms started, followed by a summary of what they do.

Binance has loads of offices, he continued, with staff in 50 countries. It was a new type of organization that doesn't need registered bank accounts and postal addresses. "Wherever I sit, is going.

How to send ETH from Coinbase to MetaMask by Hester Hemmes .

Interactive Brokers (IB) is a trading brokerage used by professional traders and small funds. If you want to learn how to build automated trading strategies on a platform used by serious traders, this is the guide for you. Source Table of Content What is the Interactive Brokers Python native API? Why should I learn the IB Python Native API?

https://lepszawersja.pl/wp-content/uploads/2018/07/coinbase\_pro\_my\_wallets.png|||Handel kryptowalutami bez opat - Lepsza wersja|||1202 x 851

 $http://www.interactivebrokers.com/images/2015/webtrader\_001.png|||IBKR\ WebTrader\ |\ Interactive\ Brokers\ LLC|||1600\ x\ 1200$ 

Where did my funds go? Gdax Transfer to Poof? : Bitcoin

Interactive Brokers Canada Inc. is an execution-only dealer and does not provide suitability determination

services nor investment advice or recommendations regarding the purchase or sale of any securities or derivatives. Registered Office: 1800 McGill College Avenue, Suite 2106, Montreal, Quebec, H3A 3J6, Canada. Website: www.interactivebrokers.ca

Short Videos Interactive Brokers LLC

Interactive Brokers is pleased to announce the launch of its new API platform. . InteractiveBrokers Contact Us About Our Trading Platform

Home Interactive Brokers LLC

Our trading platforms offer features to meet the needs of both the occasional investor and the serious, active trader. Whether you need to simply monitor your account, or want to perform in-depth analysis to create a highly tailored trading strategy using our proprietary algos and API, our platforms provide the features you need to help you meet your trading and investing goals, however basic or complex they may be.

https://www.tokens24.com/wp-content/uploads/2018/01/5-verify-phone.png|||How to Signup on GDAX Using your Coinbase Account Tokens24|||1892 x 888

How to Use Interactive Brokers Platform to Place a Trade.

https://www.welcome-center-malta.com/wp-content/uploads/2018/04/Binance-malta-e1526469191813.jpg|||Binance Malta Move - Welcoming Cryptocurrency Companies|||1657 x 1106

https://i.insider.com/60801e0374da0300181e2e5f? auto=webp& enable=upscale& fit=crop& height=900& optimize=medium& width=1200|||Crypto exchange Binance. US taps former Coinabase executive ... ||| 1200 x 900

https://crypto101podcast.com/wp-content/uploads/2019/08/27176f28-964b-35ee-a545-ea3443bca069.jpg|||BlogCrypto101|||2592 x 1936|| Crypto101|||2592 x 1936|| Crypto101|||2592 x 1936|| Crypto101|||2592 x 1936|| Crypto101||| Crypto101||| Crypto101||| Crypto101||| Crypto101||| Crypto101||| Crypto101||| Crypto101||| Crypto101||| Crypto101||| Crypto101||| Crypto101||| Crypto101||| Crypto101||| Crypto101||| Crypto101||| Crypto101||| Crypto101||| Crypto101||| Crypto101||| Crypto101||| Crypto101||| Crypto101||| Crypto101||| Crypto101||| Crypto101||| Crypto101||| Crypto101||| Crypto101||| Crypto101||| Crypto101||| Crypto101||| Crypto101||| Crypto101||| Crypto101||| Crypto101||| Crypto101||| Crypto101||| Crypto101||| Crypto101||| Crypto101||| Crypto101||| Crypto101||| Crypto101||| Crypto101||| Crypto101||| Crypto101||| Crypto101||| Crypto101||| Crypto101||| Crypto101||| Crypto101||| Crypto101||| Crypto101||| Crypto101||| Crypto101||| Crypto101||| Crypto101||| Crypto101||| Crypto101||| Crypto101||| Crypto101||| Crypto101||| Crypto101||| Crypto101||| Crypto101||| Crypto101||| Crypto101||| Crypto101||| Crypto101||| Crypto101||| Crypto101||| Crypto101||| Crypto101||| Crypto101||| Crypto101||| Crypto101||| Crypto101||| Crypto101||| Crypto101||| Crypto101||| Crypto101||| Crypto101||| Crypto101||| Crypto101||| Crypto101||| Crypto101||| Crypto101||| Crypto101||| Crypto101||| Crypto101||| Crypto101||| Crypto101||| Crypto101||| Crypto101||| Crypto101||| Crypto101||| Crypto101||| Crypto101||| Crypto101||| Crypto101||| Crypto101||| Crypto101||| Crypto101||| Crypto101||| Crypto101||| Crypto101||| Crypto101||| Crypto101||| Crypto101||| Crypto101||| Crypto101||| Crypto101||| Crypto101||| Crypto101||| Crypto101||| Crypto101||| Crypto101||| Crypto101||| Crypto101||| Crypto101||| Crypto101||| Crypto101||| Crypto101||| Crypto101||| Crypto101||| Crypto101||| Crypto101||| Crypto101||| Crypto101||| Crypto101||| Crypto101||| Crypto101||| Crypto101||| Crypto101||| Crypto101||| Crypto101||| Crypto101||| Crypto101||| Crypto101||| Crypto101||| Cryp

https://kryptomagazin.sk/wp-content/uploads/2020/03/bitcoin-half.jpg|||Bitcoin halving u iba 10 000 blokov aleko! Pole cenu do ...||1400 x 933

https://forex-giants.com/blog/wp-content/uploads/2021/12/wp-header-logo-1974.png|||Binance Joins Fresh Crypto Hub By Dubai World Trade Centre ...|||1160 x 773

GDAX announced in May 2018 that is was going to rebrand the exchange to Coinbase Pro! Coinbase Pro will have all of the same benefits as GDAX, however, the team has added a few new features to make it even better! The new platform is now live, meaning that if you try to access GDAX, you will be redirected to the new Coinbase Pro website. When I tested it out for the first time, I noticed a few differences.

Binance was initially based in China, but later moved its headquarters out of China following the Chinese government's increasing regulation of cryptocurrency. In 2021 Binance was put under investigation by both the United States Department of Justice and Internal Revenue Service on allegations of money laundering and tax offenses.

In particular, Bitfinex has been in the limelight for a long. It has been a victim of close look by the US and even serving a fine from CFTC. The CFTC fined Bitfinex for conducting crypto trades off the books with US citizens. The company was charged in conjunction with Tether, its close business partner, for a fine amounting to \$42.5 M.

GDAX VS Coinbase: Learn the Difference Between Coinbase and GDAX

Login - Interactive Brokers

SmartVestor Pros in Your Area - Recommended by Dave Ramsey

Videos for Interactive+broker+trading+platform

 $https://i.imgur.com/6yr5ZPf.png|||Can\ Coinbase\ Close\ Your\ Account\ Due\ To\ Inactivity\ Moving\ ...|||3001\ x$  1216

 $https://cdn.stockbrokers.com/uploads/e3q062e/IBKR-Interactive-Brokers-TWS-desktop-mac.png? t=15160318\\03750 ||| Interactive Brokers - Interactive Brokers. The TWS Options ... ||| 1491 x 831$ 

 $http://unhashed.com/wp-content/uploads/2018/02/Binance-Buy-Ripple-XRP.png|||Crypto\ Hash\ Rates\ Gdax\ To\ Bittrex\ Dely|||1248\ x\ 812$ 

## U

### coinbase pro to metamask where did gdax go bitfinex us citize

 $https://officesnapshots.com/wp-content/uploads/2016/02/cgf33\_8043b.jpg|||Cigna\ Finance\ Offices\ -\ Istanbul\ -\ OfficeSnapshots|||1600\ x\ 1073$ 

By comparing Coinbase vs MetaMask overall scores, we clearly see that Coinbase has the higher overall score of 9.1. This is an extremely lucrative new technology. Use Browser Built within Metamask. You can move your tokens from Ethereum to Polygon and trade on QuickSwap with very low transaction fees and at fast speeds.

GDAX Or you can go the high finance route. Global Digital Asset Exchange, most often referred to as GDAX, is one of the worlds most popular places for the exchange of cryptocurrencies.. GDAX is run by the same company that owns Coinbase, arguably the more popular cryptocurrency exchange platform of the two..

https://i.pinimg.com/originals/a2/28/9c/a2289c40559e0c21d560fd3c25fd750e.jpg|||Bitcoin Crypto Compare : Bitcoin's nearly five-fold climb ...||4000 x 4000

 $https://i.pinimg.com/originals/2d/a2/4b/2da24bea5b7244d78a279f418b2bb64c.jpg|||@boss_luxury \#entrepreneur \#investisseur \#investor \#mental ...|||1080 x 1080$ 

Bitfinex Cryptocurrency Exchange Bitcoin Trading.

https://i.redd.it/6cqzd8huz6n21.gif|||Full Stack Hello World Voting Ethereum Dapp Transfer ...|||1908 x 964 https://i.redd.it/v5bdgat363501.png|||Litecoin Gdax Vs Litecoin Usd Sjck Cryptocurrency|||1389 x 1188 Bitfinex asks Ontario-based customers to close their accounts .

Bitfinex for US Customers Ultimate Guide by Cryptogeek

 $https://i.pinimg.com/originals/6c/aa/09/6caa0946703ecb57c06abf210a09b48e.jpg|||Insurance\ Authority\ Hong\ Kong\ Broker\ -\ All\ Information\ ...|||2301\ x\ 3000$ 

Binance Chain Mainnet Now Available, Ledger Nano X and S.

Important update regarding ADA and TRX - eToro

https://coindesk-coindesk-prod.cdn.arcpublishing.com/resizer/i072hAuDVSnSmrNqNdZku9CVNbg=/1440x1 080/filters:format(jpg):quality(70)/cloudfront-us-east-1.images.arcpublishing.com/coindesk/PMLEEUCJNBB 55N4KRUOSG6JZMU.jpg|||Binance.US Hires Former Bank Regulator Brian Brooks as CEO ...|||1440 x 1080 https://marcomariscal.io/img/portfolio3.png|||Marco Resume|||2000 x 1125

Secure your Binance account with your Ledger Nano

https://i.insider.com/6080268c74da0300181e2e6d?format=jpeg|||Crypto exchange Binance.US taps former Coinabase executive ...|||1500 x 1125

How to use Ledger with Binance Extension Wallet - Binance .

Trade Nearly 24hrs a Day - Cboe Official Cite - cboe.com

https://steemitimages.com/DQmZj9ddDneXs33KdYVKNTFLo1P7iKDhG7DSKybG5J3z6yf/GDAX

1.png|||GDAX 101 First rule of trading: Don't lose money. Steemit|||3200 x 1800

A US citizen wont be able to get KYC on KuCoin but the exchange still allows you to trade as long as your crypto deposit is not previously blacklisted by other exchange. 5 BTC is a lot of money and unless you plan to withdraw more than \$250k worth of USDT evey 24 hours you wont have an issue.

https://westernpips.com/img/blog/n39/IB\_TWS.png|||Arbitrage Forex Bridge. Fast Data Feed Connectors|||1258 x 789

 $https://miro.medium.com/max/6756/1*yAAkIjztv9eby01WksStGg.png|||GDAX: \ Algorithmic \ trading \ with NodeJs \ | \ by \ Rinat \ Ussenov \ ... |||3378 \ x \ 1252$ 

https://static.coindesk.com/wp-content/uploads/2015/03/Screen-Shot-2015-03-12-at-18.00.20.png|||Secretive Mining Firm Revealed as Possible US Marshals ...||1912 x 1055

https://www.tbstat.com/wp/uploads/2021/04/20210426\_Brian-Brooks-Binance-US.jpg|||Brian Brooks resigns

as CEO of crypto exchange BinanceUS|||1920 x 1080

 $https://cdn.cryptohopper.com/images/tutorials/gdax-api-keys.jpg|||Setting\ up\ your\ Hopper\ with\ a\ Coinbase\ Pro\ account|||1920\ x\ 1080$ 

 $https://coinlist.me/wp-content/uploads/2018/01/Jaxx-Platform.png|||Bitmain\ Ip\ Reporter\ Download\ What\ Is\ Gdax\ Vs\ Jaxx\ Vs\ ...|||1568\ x\ 1003$ 

I would not trade here. The reason a lot of us U.S. traders left despite loving the site is because the "PSA they put out to cover their asses" gives them the ability to close any account they realize is connecting from the U.S. and force you to send proof you aren't from the U.S.

Global Trading Platform - Interactive Brokers

https://lh6.googleusercontent.com/proxy/SNOAUYcQVlCPXeAIp0vIEOQEFqrALjc1jqde5v2XBX1Vh2Qy\_LC\_o7dkmnyGkB2ju4cuTgWai9JMGbYyL82h7SaOLh1DnlQ3-BjPBJbma-2WcdGu=s0-d|||Forex Eagle App | Forex Ea Programming Tutorial|||2880 x 1746

 $https://cdn.substack.com/image/fetch/w\_1456,c\_limit,f\_auto,q\_auto:good,fl\_progressive:steep/https:%2F\%2Fbucketeer-e05bbc84-baa3-437e-9518-adb32be77984.s3.amazonaws.com%2Fpublic%2Fimages%2F993d2919-9081-4afc-8af6-805c3a18324c\_1455x805.png|||@Bloqport|||1455x805.png|||@Bloqport|||1455x805.png||||$ 

https://bitcap.pro/wp-content/uploads/2021/06/MetaMask-Polygon\_MetaMask-Polygon-2048x1152.png|||How to Connect MetaMask to the Polygon Network - BitCap|||2048 x 1152

 $https://www.portfoliobuilder.io/wp-content/uploads/2018/02/2018-02-22\_1700-1024x872.jpg|||How\ To\ Use\ Shapeshift\ and\ Changelly\ Portfolio\ Builder|||1024 x 872$ 

https://s3.amazonaws.com/tradingview/3/3AANkYCn.png|||Bitfinex Us Citizens Ethereum Network Difficulty Chart|||1319 x 834

According to the Bitfinex Terms of Service, if you are a United States Citizen or United States Resident, you will not be able to use the Bitfinex platform. Note: This includes if you are a U.S. permanent resident or if you are an individual that holds a U.S. passport. I am a U.S. Person. Can I open an account and trade on Bitfinex? In this video I show you how to transfer from eToro to Binance .How you can transfer Cryptocurrency from eToro app into the eToro Wallet / eToro Money and th.

 $https://anyswap-faq.readthedocs.io/en/latest/\_images/Anyswap\_BSC\_Prompted\_Settings.jpg|||How To Setup and Use Anyswap Anyswap 1.0.0 documentation|||2560 x 1305$ 

IBKR Trading Platforms Interactive Brokers LLC

Gutscheine Review 2021 - Get a 20% Fee Discount

https://gblobscdn.gitbook.com/assets%2F-M5onfxCt1a4c9cPTDS7%2F-M5onw8ZgCDgyawX4dsQ%2F-M5onyOugYd1CjpjbKjX%2Fimage~(6).png?alt=media|||Ledger-BEPTools|||2204 x 784

How to transfer from Coinbase to Metamask wallet Cryptopolitan

Binance - Wikipedia

Interactive Brokers attracts active traders with low per-share pricing, an advanced trading platform, a large selection of tradable securities including foreign stocks and ridiculously low.

https://images.cointelegraph.com/images/1480\_aHR0cHM6Ly9zMy5jb2ludGVsZWdyYXBoLmNvbS9zdG9yYWdlL3VwbG9hZHMvdmlldy81ZDM5MTFlZTc1MmI0YmI2MDFiNWRlZDE5OTRmMjVjMC5qcGc=.jpg|||Flipboard: This Key Trend Shows the Real Bitcoin Bottom ...|||1480 x 986

https://i0.wp.com/www.optionsbro.com/wp-content/uploads/2018/04/Trading-bitcoin-futures-with-tastyworks.png||Best Futures and Commodity Broker 2018 | The Options Bro|||2880 x 1800

Tutorial Topics. Real Time Data with Excel; Historical Data with Excel; DDE Formula Reference; Additional Setup for Legacy DDE API. This section pertains the the legacy DDE API that was the only DDE API provided with API versions 974 and below.

What & #39; s the Deal with Coinbase and GDAX?

How to transfer ADA from Binance to your Daedalus wallet .

How to Transfer AVAX From Coinbase to MetaMask (beginner \$#39;s.

https://steemitimages.com/DQmVWyEodgTUVaMCMQipYHudfreuf76HfncXW9tu6ch7uty/GDAX 4.png|||GDAX 101 First rule of trading: Don't lose money. Steemit|||3200 x 1800

 $https://entrepreneurstart.pw/content/images/20181027101011-Screenshot\_20181027-094839.png||| Carasubscribe data pink atau otc market di platform ...||| 1080 x 2160$ 

https://cdn.cryptohopper.com/images/tutorials/gdax-api-keys7.jpg|||Setting up your GDAX account||1920 x 1080

Binance Doesnt Have a Headquarters Because Bitcoin Doesnt .

TWS API v9.72+: Tutorial - Interactive Brokers

Coinbase Pro to Metamask: 0xPolygon - reddit

https://everybithelps.co.uk/wp-content/uploads/2021/07/Screenshot-2021-07-18-at-18.42.44-1536x787.png|||H ow to Buy Dogecoin (DOGE) in the UK 2021: Beginners Guide|||1536 x 787

GDAX Crypto Exchange Review BestBitcoinExchange

This video goes over the Bitfinex Exchange closing for United State Citizens and how to move your IOTA tokens from Bitfinex to the IOTA Light Wallet.IOTA W.

https://i.pinimg.com/originals/e2/a8/a7/e2a8a76f9244e30751ac9ee3a101c9ca.jpg|||cgf38\_8097b | Office Snapshots | Office interior design ...||1600 x 1150

Bitfinex now stores 99.5% of its clients funds in cold storage. Only 0.5% of the funds are kept in hot wallets to provide the liquidity needed for the exchange.

You will still be able to securely hold existing positions of Cardano (ADA) and Tron (TRX). You can close positions at any time meaning you can still sell your ADA and TRX on eToro and receive USD. Staking rewards will no longer be offered to US users for both assets, with the final reward payout going to users on January 15, 2022.

https://cimg.co/w/articles-attachments/0/5f9/bf20a3c316.jpg|||Binance Shoots Itself In The Foot Amid Regulatory Scrutiny ...|||1407 x 938

 $https://blockonomi-9fcd.kxcdn.com/wp-content/uploads/2017/09/steem-review.jpg|||Difference \\ Steem And Steem Dollar Is ...|||1400 x 933$ 

https://si.wsj.net/public/resources/images/FN-AN212\_KPMG8A\_M\_20210408090525.jpg|||String of senior partners exit KPMG on eve of new chief ...|||1280 x 853

https://cryptocoinspy.com/wp-content/uploads/2018/04/close-up-shot-of-wavy-flag-of-bermuda.jpg|||Binance Injects \$15M Into Bermudan Blockchain Ecosystem ...|||5616 x 3744

https://i.redd.it/c5cx7rdnl4a01.png|||1 ETH = 0.1 BTC ON GDAX!!! : ethtrader|||1917 x 1061

https://sovereignamerican.us/wp-content/uploads/2020/06/bitfinex-dismisses-tethers-bitcoin-price-manipulation n-lawsuit-baseless-conspiracy-theory.png|||Bitfinex Dismisses Tethers Bitcoin Price Manipulation ...|||1775 x 1082

Binance has offices in George Town, Vienna, São Paulo, Sofia and in 36 other locations Open Map View George Town, KY (HQ) 23 Lime Tree Bay Ave Helsinki, FI Helsinki London, GB 3 Beeston Pl, Westminster Caracas, VE Caracas Show all (40) Report incorrect company information Binance Financials and Metrics Summary Metrics

 $https://bullishbears.com/wp-content/uploads/2018/02/TWS-mosiac.png|||Interactive\ Brokers\ Review\ -\ Solid\ Broker\ For\ Day\ Trading\ ...|||1911\ x\ 1031$ 

 $https://www.haasonline.com/wp-content/uploads/2018/03/multiple-ex-1.png|||How\ To\ Transfer\ Money\ From\ Coinbase\ To\ Gdax\ Bitmex\ Ob\ ...|||2191\ x\ 1220$ 

 $https://coinsutra.com/wp-content/uploads/2017/12/KuCoin.jpg|||6\ Best\ Mobile\ Apps\ For\ Trading\ Crypto\ On\ The\ Move\ (iOS\ ...|||2000\ x\ 902$ 

In this video, Victorio goes through Interactive Brokers. The video encompasses a tutorial on how you can use a lot of the impressive features in the platfor.

https://techio.co/wp-content/uploads/2019/04/coinbase-launches-crypto-visa-debit-card-in-the-uk-rest-of-euro pe-coming-soon.com|||Can I Withdraw Cash From Coinbase Immediately? / Withdraw ...|||1200 x 1800 https://bitcoinist.com/wp-content/uploads/2019/10/digitaldollar.jpg|||How To Short Crypto In Us - Binance.US

CEO Brings Crypto ...||1920 x 1265

Interactive Brokers uses the TWS Trader Workstation platform. Its a very interactive and customizable platform for both day trading and options trading. Their charting software takes some getting used to, but Interactive Brokers platform is really great to use for beginner traders who are looking to take trading seriously.

https://img.etimg.com/thumb/width-1200,height-900,imgsize-50598,resizemode-1,msid-82744139/markets/cryptocurrency/bitcoin-dips-to-lowest-since-february-amid-china-crypto-warning.jpg|||What Is The Most Popular Cryptocurrency In China / Bitcoin ...|||1200 x 900

Step 1: Open Daedalus, click on the wallet you would like to transfer ADA to and then click on receive. On the share wallet address, click on copy address. This will copy your wallet address which you will past in the Binance site. Step 2: Log into your Binance account, then click on Wallet -> Withdraw in the top navigational menu.

 $https://cryptosrus.com/wp-content/uploads/2017/11/binance9.jpg|||Do\ People\ Make\ Money\ In\ Stock\ Market\ Gdax\ Limit\ Order\ For\ ...|||1226\ x\ 850$ 

Interactive Brokers Python API (Native) - A Step-by-step .

https://what-is-crypto.com/wp-content/uploads/2020/03/ripple-pexels-photo-1108313.jpeg|||How and where to Sell / Buy Ripple in 2020: 3 easy steps ...|||2344 x 1500

GDAX Review: Learn What is GDAX and How to Use GDAX

Interactive Brokers LLC. Is a member NYSE - FINRA - SIPC and regulated by the US Securities and Exchange Commission and the Commodity Futures Trading Commission. Headquarters: One Pickwick Plaza, Greenwich, CT 06830 USA Website: www.interactivebrokers.com. Interactive Brokers Canada Inc.

IBKR Traders & #39; Academy - Free Online Trading Courses

connect coinbase to metamask - kangokurinoki.com

coinbase to metamask transfer fee1175 2nd st brentwood, ca 94513 what was ed white wearing for protection Jan 01, 2022 crescenta valley family ymca the mindbenders game of love

Interactive Brokers Platform Tutorial for Day Trading 2022.

In this tutorial, I will show you how to place stock and options trade orders on the interactive brokers TWS and mobile platformStock investment & trading i.

Besides Bitcoin, GDAX offered trading in Litecoin and Ethereum. It also allowed trading to/from USD, EUR, and GBP and exchanging cryptocurrencies. It later added BCH (Bitcoin Cash) support. Using the Maker-Taker Fee Model GDAX.com used what is known as the maker-taker liquidity fee model.

Plug your Ledger device into your computer and open the BSC app on your Ledger device by navigating to the BSC icon and pressing both buttons simultaneously. Open Metamask, connect Metamask to the Smart Chain network using this tutorial and connect your Ledger device to Metamask using this tutorial A list of Ledger BSC accounts appears.

Steps to Send ADA from Binance to Ledger Nano S. 2. Update your Firmware (Skip if you are on the latest version of 1.5.5) If you are on an old version you will not be able to install the Cardano app. Step 2 of firmware update. Successfully updated! The last step may take about two minutes to .

How to create a Binance Smart Chain (BSC) account in Ledger Live. Open Ledger Live. Connect your Ledger device and open the Binance Smart Chain (BSC) app on your Ledger device. Navigate to the Accounts tab, click the Add account button, select Binance Smart Chain (BNB), and click Continue. Once a .

 $https://mma.prnewswire.com/media/639718/ODEM\_IO\_Logo.jpg?p=publish|||ODEM\_Tokens\_Begin\_Trading on Bitfinex\_Crypto\_Exchange|||1115\_x\_1197|$ 

https://firebasestorage.googleapis.com/v0/b/eidoo-public-assets/o/open-graph-leoiou.jpg?alt=media&toke n=c709d3e6-c47f-4bc8-8e67-74bc21064b5f|||LEO IOU Token is now listed on Eidoo|||2400 x 1260

eToro is a bit different compared to most other exchanges. You cant deposit any crypto into eToro, you can only buy from them.Similarly, we cant withdraw from eToro to Binance directly, as we have seen today, first

you need to withdraw from the eToro trading app to the eToro wallet, then to Binance, so there is an extra layer involved.

https://miro.medium.com/max/3200/0\*G9L8OHBFQOHL-5Fe|||VeChain Cryptocurrency Research. Here is some research I ...|||1600 x 820

https://miro.medium.com/max/1400/1\*hCLB3jQHy\_bW4nyUi7sFUA.png|||Market Structure Update. We are happy to announce the ...|||1200 x 800

IB Short Video: TWS for Beginners - Interactive Brokers

Get AVAX in Coinbase: https://coinbase.com/join/johnso\_82taToday's video covers exactly how to transfer AVAX from Coinbase to MetaMask. Using my methods, you.

Launched in September 2019, Binance.US is a digital asset marketplace, powered by matching engine and wallet technologies licensed from the worlds largest cryptocurrency exchange, Binance. Operated by BAM Trading Services based in San Francisco, California, Binance.US provides a fast, secure and reliable platform to buy and sell.

https://cdn.bitpinas.com/wp-content/uploads/2020/12/17094811/Thursday.jpg|||Insights on BSP Guidelines for Virtual Asset Service ...|||1600 x 840

2. Select Unlock Your Wallet, then select Ledger Device. 3. Once here, open your Binance Chain app on your Ledger device and click on Connect to Ledger (if you do not have the app yet, install it through Ledger Live) Please note that for the Ledger Nano X you can only connect to the Binance DEX by using a USB cable for the time being. 4.

 $http://officesnapshots.com/wp-content/uploads/2016/02/cgf58\_7769b.jpg|||Cigna\ Finance\ Offices\ -\ Istanbul\ -\ Offices\ Snapshots|||1600\ x\ 1152$ 

https://www.kryptokumpel.de/wp-content/uploads/2020/05/Bildschirmfoto-2020-05-20-um-13.13.32.png|||Crypto Stamps 2.0: Österreichische Post kündigt neue ...|||2428 x 1026

 $https://fintelegram.com/wp-content/uploads/2019/05/Crypto-Capital-Corp-CCC-payment-scheme-network-15\\36x915.png|||Ravid Yosef | FinTelegram News|||1536 x 915$ 

BITFINEX Review 2022 - Accepted Countries, Payment Methods.

https://www.interactivebrokers.ie/images/2015/fundamentals-expl-analyze-phones.png|||Fundamentals-explorer | Interactive Brokers Ireland|||1488 x 1802

 $http://web.archive.org/web/20170902221005 im\_/https://lh4.googleusercontent.com/w486vWXGW0TiHq5itrw0gaEnycRa0KeebSNEG_RNBwu68TonHpV9Ad5HVFc9qGg0nvhAjP3tSLg6ZZN-yN2oFFQgVpg3TH4HfmUtYEUhN2YOs1nqNSEOZM4Pa90AChG3CP8jBOpe|||How to Use, Trade, Store and Invest in Bitcoin Digital ...|||1600 x 1151$ 

Coinbase built GDAX from the ground up. In the middle of 2016, the company decided to rebrand the Coinbase Exchange. This was part of its goal to be the worlds largest exchange and expand its international footprint. Why Did GDAX Become Coinbase Pro? Coinbase had to make a few major changes to address the concerns of users.

Americans Trading on Bitfinex/Bitmex : BitcoinMarkets

How to use Interactive Brokers platform video where we show you how to place a trade in Interactive Brokers tws. Take Our Free Interactive Brokers Course: ht.

Binance Staking has launched a new high-yield activity. Stake your ADA and ATOM starting from 2021-02-10 12:00 PM (UTC), to earn up to 24.79% APY. Locked Staking Format: First-come, first-served basis. Interest Calculation Period: From 0:00 AM (UTC) on the day after Locked Staking is confirmed to the end of the corresponding product period.

I can't see my Binance Smart Chain (BSC) account in Ledger.

How to Connect a Ledger Nano to Binance Smart Chain (BSC)?

 $https://decrypt.co/wp-content/uploads/2020/12/xrp-coinbase1.png|||How\ To\ Buy\ Xrp\ Ripple\ On\ Coinbase: Pourquoi\ Coinbase ...|||2880\ x\ 1800$ 

Binance Company Profile - Office Locations, Competitors .

https://bitcoinist.com/wp-content/uploads/2016/12/shutterstock\_516747202.jpg|||Cheers, Tim: Bitcoin's Stellar 2016 Means New Year's ...|||1920 x 1200

Can I import Coinbase mobile to my MetaMask wallet?

https://www.accionmonetiza.com/wp-content/uploads/2020/07/Bitcoin-a-Cuenta-bancaria.jpg|||¿Cómo Transferir Bitcoin a Cuenta Bancaria Desde Binance? ????!||1920 x 1080

I just transfered from Coinbase Pro to a matic wallet I have setup in metamask. It's on the matic network. Coinbase pro said it was a valid address. Nothing is showing up. 2. level 2. sheepsgonewild. Op · 4m. It will likely be in the ethereum network and has to be moved to the matic network.

https://criptotendencia.com/wp-content/uploads/2017/10/Royal-Bank-Of-Canada-Criptomonedas.jpg|||RBC The Royal Bank of Canada CRIPTO TENDENCIA|||1536 x 1024

https://i.imgur.com/fZSkM.jpg|||Convert Amibroker Data To Metastock All Candlestick ...|||1920 x 1080 https://www.airdroplooter.in/wp-content/uploads/2020/10/Octadex-Airdrop-OCD-2048x2048.jpg|||Octadex Airdrop (OCD) - Claim Free OCD Tokens ...|||2048 x 2048 |

https://www.tokens24.com/wp-content/uploads/2018/01/3-coinbase-signing.png|||How to Signup on GDAX Using your Coinbase Account Tokens24||1896 x 904

 $https://www.coinwire.com/wp-content/uploads/Bitfinex-Petro.jpg|||Bitfinex\ Will\ Not\ List\ Petro\ Coin,\ In\ Light\ of\ US\ ...|||1900\ x\ 1268$ 

https://thumbs.dreamstime.com/z/initial-coin-offering-ico-digital-money-initial-coin-offering-ico-digital-token -investing-concept-physical-metal-digital-200299795.jpg|||How To Trade Ico Tokens / Blockport Bpt Ico Review Ico ...||| $1600 \times 1156$ 

What Happened to GDAX.com? Crypto Asset Recovery

Interactive Brokers Canada Inc. is an execution-only dealer and does not provide suitability determination services nor investment advice or recommendations regarding the purchase or sale of any securities or derivatives. Registered Office: 1800 McGill College Avenue, Suite 2106, Montreal, Quebec, H3A 3J6, Canada. Website: www.interactivebrokers.ca

https://www.crypto-news-flash.com/wp-content/uploads/2021/02/Binance-announcement.jpg|||Binance hires former banking watchdog days after CZ ...|||1601 x 900

 $https://bitcoinmagazine.com/.image/t\_share/MTc5Mjk3Nzg3OTU0NDA3MDYz/russian-cryptocurrency-mine r-importer-under-investigation.jpg|||Binance Probed By CFTC - Bitcoin Magazine: Bitcoin News ...|||1200 x 794$ 

Transfer from etoro to binance - eToro Wallet / eToro Money .

https://www.interactivebrokers.com/images/2015/tws-layout-lib-markets.png|||Interactive Brokers Trading Journal Tradestation 4k Monitor|||1333 x 989

coinbase to metamask transfer fee. January 21, 2022 educational content examples. Reading Time: < 1 minute .

 $https://www.crowdfundinsider.com/wp-content/uploads/2019/02/FBI-Operation-Disarray-Partner.jpg|||Federal\ Authorities\ Charge\ Two\ Individuals\ with\ Providing\ ...|||1200\ x\ 801$ 

 $https://cimg.co/w/rw-gallery/0/5a7/4b67605901.png|||How\ To\ Use\ Coinbase\ Websocket\ Transfer\ Bitcoin\ From\ Gdax\ ...|||1440\ x\ 803$ 

https://www.crypto-farm.uk/wp-content/uploads/2021/06/Caution-in-investments-1536x1048.jpeg|||Volatile cryptocurrencies: Binance denies hosting the ...|||1536 x 1048

 $https://images.cointelegraph.com/images/1434\_aHR0cHM6Ly9zMy5jb2ludGVsZWdyYXBoLmNvbS91cGxvYWRzLzIwMjEtMDQvZTJiNjU3MjUtOTRmOC00MDk1LTkzOTQtMDNhZWZjMDlkMGYzLmpwZw==.jpg|||Former currency comptroller to become CEO of Binance US ...|||1434 x 955$ 

How do I send cryptocurrencies from my eToro Money crypto .

https://i.warosu.org/data/biz/img/0060/18/1515302105625.jpg|||/biz/ - Business & Dusiness & Samp; Finance || 1125 x 1387 Connect to Ledger Nano S Hardware Wallet. Your first step is to plug your Ledger into your computer. Ensure

it powers on and then input the pin you chose when setting up your ledger. Select and open the Ethereum Application. If you haven't installed Ethereum Application, please read this guide.

Simpler Trading - Learn The Basics - Access Free Webinar

Can I import Coinbase mobile to my MetaMask wallet? Open Coinbase Wallet on your mobile device. Tap your settings at the bottom. Tap Connect to Coinbase. Follow out the remaining steps to connect your accounts.

https://i.pinimg.com/originals/10/e5/6c/10e56c6ca47581261667c5bf0f2ac5e0.jpg|||Cigna~Finance~Offices~-Istanbul~|~Office~Snapshots~...|||1600~x~1122

???????Open an account with IBKR: https://bit.ly/3bE82u4???????Interactive Brokers Canada: https://bit.ly/2FBwdMoGet my FREE Trading Journal& Weekly Watchlist: http.

Coinbase and Coinbase Pro (formerly known as GDAX) are two of the most popular platforms in cryptocurrency trading. Coinbase is known as the place to go if you wanted to buy Bitcoin, Litecoin, and Ethereum.

https://i.redd.it/yxy1uujojgf61.png|||How does one apply for verification with dual citizenship ...|||1920 x 1080 Can US citizens or residents still use bitfinex? : BitcoinMarkets

In this article, we will be explaining how to send Etherum from your Coinbase account to your MetaMask wallet. If you haven't downloaded a MetaMask wallet yet then check out our previous article

 $https://www.investglass.com/wp-content/uploads/2021/05/c3rk5toz0qa.jpg|||Why\ you\ should\ use\ InvestGlass\ web\ forms\ -\ InvestGlass|||1600\ x\ 1067$ 

https://cdn.minerz.info/q:intelligent/retina:false/webp:false/w:1/url:https://minerz.info/wp-content/uploads/gda~x-withdraw-amount-1024x789.jpg|||How to Withdraw from NiceHash with Zero Fees A Crypto ...|||1024 x 789

Set up a Binance Smart Chain account in Ledger Live 2. Head to the Accounts tab and click on [Add account]. Youll then see the choice for BSC. Select [Binance Smart Chain], and click on [Continue]. created a BSC account for you. Next, head to the [Receive] tab. 4. Choose your BSC account earlier than clicking [Continue].

Binance headquarters and office locations Binance is headquartered in George Town, Cayman Islands and has 40 office locations across 38 countries. View Company Filter locations by country Canada United Kingdom Germany France Italy Spain Sweden Switzerland Netherlands Israel India Cayman Islands Austria Brazil Bulgaria Colombia Finland Hong Kong

https://www.columbusunderground.com/wp-content/uploads/2019/11/white-castle-hq-07.jpg|||White Employees Relocate into New HQ Building ...|||1300 x 800

Americans Trading on Bitfinex/Bitmex Okay, we all know that US citizens are super-secret double forbidden from trading on certain crypto exchanges. It's against the law, morally wrong, cripples orphans, yada, yada, yada. But let's say you were an American citizen on US soil who wanted to access these exchanges.

 $https://cdn.publish0x.com/prod/fs/images/c8ac4cec15c9c1b8ccbe53d7006d4e3148c7714e0a672f15aaa83f559\ babfd8e.png\\ |||Zilliqa~(ZIL)~Staking~with~a~Ledger~Nano\\ |||2188~x~1300$ 

Binance Corporate Headquarters, Office Locations and .

Interactive Brokers Tutorial- Options trading with IB - YouTube

Interactive Brokers Central Europe Zrt.: Licensed and regulated by the Central Bank of Hungary (Magyar Nemzeti Bank) under no. H-EN-III-623/2020. Registering Court: Company Registry of the Metropolitan General Court. Interactive Brokers Hong Kong Limited: Regulated by the Hong Kong Securities and Futures Commission, and is a member of the SEHK.

https://www1.interactivebrokers.com/images/2015/webinarnotes/tws-optiontrader-01-optionstrader.png|||TWS

OptionTrader Webinar Notes | Interactive Brokers|||1363 x 820

 $https://www.binancetrade.org/img/helen\ hai.jpeg|||Binancetrade\ ||\ Trade\ Bitcoin,\ Ethereum,\ and\ other\ altcoins.|||1120\ x\ 944$ 

https://coincentral.com/wp-content/uploads/2017/08/3-7.png|||Buy Bitcoin Through Coinbase Or Gdax How Do You Get ...|||2000 x 1307

Bitfinex is the longest-running and most liquid major cryptocurrency exchange. Founded in 2012, it has become the go-to platform for traders & traders amp; institutional investors.

Coinbase/Gdax stated these addresses, though they may generate many, are permanently associated with your account. From GDax's Deposit Support page: Copy the account address shown. This address will be permanently associated with your GDAX account. Any digital currency sent to this address will be added to your balance.

https://sincecoin.com/wp-content/uploads/2021/05/coinbase\_closes\_former\_head\_office\_to\_decentralize\_wor kforce.jpeg|||Coinbase Closes Former Head Office To Decentralize ...|||2048 x 1365

Transferring ETH to a MetaMask Wallet. Step 1: Go to Coinbase.com and sign in with your email address and password. Step 2: Log into your MetaMask Wallet and click on the three dots above Buy and Send.. Step 3: Click Copy Address to Clipboardthis is the public wallet address of your MetaMask.

http://www.interactivebrokers.com/images/2015/fractional-trading-cp-portfolio.png|||Fractional Trading Interactive Brokers|||1380 x 879

https://cdn.substack.com/image/fetch/w\_1456,c\_limit,f\_auto,q\_auto:good,fl\_progressive:steep/https:%2F%2F bucketeer-e05bbc84-baa3-437e-9518-adb32be77984.s3.amazonaws.com%2Fpublic%2Fimages%2Fe5862bd0 -7060-4fcd-9480-9fb1b7f58944\_1600x960.png|||Bitfinex Us Citizens Ethereum Network Difficulty Chart|||1456 x 874

 $https://assets-global.website-files.com/5f3306add5c511ca4cf17da9/5fa8f99ad7fd265037efd3f0\_Finance-Crypto_v2~(1)-p-1080.png|||Does China Allow Cryptocurrency: Canada leads call on ...|||1080~x~1080~x~1080$ 

Binance CEO announces head office establishment plans in France

Placing Trade Orders on Interactive brokers Tutorial - YouTube

Interactive Brokers Platform: How to Use & Department Trading

 $https://help.ftx.com/hc/article\_attachments/360059025112/walletfiat.png|||Ftx\ E\ Para\ Aktarma|||1843\ x\ 787\ https://s3.eu-central-1.amazonaws.com/s3.cointelegraph.com/uploads/2020-10/b35c0111-3d87-43a0-85e4-c50\ 025b88c7b.jpg|||Why\ Did\ The\ Crypto\ Market\ Crash\ In\ 2017: The\ Crypto\ Crash\ ...|||2374\ x\ 1330$ 

Binance Staking Launches ADA and ATOM Staking with Up to 24.

Lowest Cost Broker - Rated #1 Broker by Barrons - Ibkr

What you need to do then is to connect your Ledger Nano, run the Fido U2F app (logo is id) and confirm the action on your device: When it's done, you can simply give a name to your security device. Binance restrictions on the name of the security key are not clear enough but basically you can't use anything except the standard alphabet characters (no spaces, no punctuation, no symbols, etc).

About Binance.US

#### U.S. Person Frequently Asked Questions (FAQ) Bitfinex.

https://www.cryptohopper.com/images/tutorials/Schermafbeelding~2017-09-24~om~17.15.17.png|||Setting~up~your~GDAX~account|||2560~x~1200~

coinbase to metamask transfer fee - guttersguru.com

https://www.chaloye.in/wp-content/uploads/2021/06/Profit-min.jpg|||Exact Meaning of cryptocurrency - Do you know how ...||1920 x 1080

Binance: Finally a head office! Binances frantic quest for decentralization may well have found its base. In recent days, the platforms official communication, through its CEO and creator Changpeng Zhao, shows the groups desire to have a centralized body. A body that would meet the demands of regulators around the world.

Interactive Brokers® - Award Winning Trading Platform

 $https://i.pinimg.com/originals/c4/27/f2/c427f28a249c36a5c8291a81abc2a99d.jpg|||Insurance\ Authority\ Hong\ Kong\ Broker\ -\ All\ Information\ ...|||5100\ x\ 4076$ 

(end of excerpt)